Polls Open: 12:01 AM CT, Thursday May 10, 2012 Polls Close: 11:59 PM CT, Monday May 14, 2012

### Telephone Voting Instructions

- 1. If you have your VIN (voter ID number) and PIN (personal ID number), skip to Step 2. Otherwise:
  - Call toll-free 1.866.898.2831 from within the United States, Canada, or Puerto Rico. Outside of these toll-free areas call 1.971.327.5449.
  - When requested, enter the Activation Code shown on the front of this page.
  - Write down the VIN (voter ID number) spoken to you.
  - Enter a PIN (personal ID number) of your choice, and confirm. Write down the PIN with your VIN.
  - The PIN you choose and the VIN you are given are permanent, confidential voting credentials. Save these to log in by telephone or Internet to the BallotPoint system at any time.
  - If you don't want to immediately vote by phone, hang up and log in later using your VIN and PIN.
  - Otherwise, follow the directions for voting. Done!
- 2. Call toll-free **1.866.898.2831** from within the United States, Canada, or Puerto Rico. Outside of these toll-free areas call **1.971.327.5449**.
  - When requested, enter your VIN and PIN. Follow the directions for voting. Done!

### **Internet Voting Instructions**

1. Go to: https://www.BallotPoint.com/TWUATD – be sure to type the s in https.

If you have your VIN (voter ID number) and PIN (personal ID number), skip to Step 2. Otherwise:

- Click the Activate Voting Account button and follow the instructions displayed on the screen.
- In the space provided, enter the Activation Code shown on the front of this page.
- The PIN you choose and the VIN you are given are permanent, confidential voting credentials. Save these to log in by telephone or Internet to the BallotPoint system at any time.
- To vote immediately, click *Log In and Vote Now*. Otherwise, click *Return to Login Page* to remove your new VIN from the screen; later use your VIN and PIN to log in by telephone or Internet to vote.
- Follow the directions for voting. Done!
- 2. Enter your VIN and PIN, and follow the directions for voting. Done!

# An Activation Code Can Be Used Only Once

Once an activation code has been used to obtain a VIN and PIN, it is no longer accepted by the system. If you forget or lose your VIN or PIN and wish to log in to the BallotPoint system, your election administrator must issue you a new Activation Code.

## What Is a Vote Confirmation Number?

The voting system provides you a "vote confirmation number" after you cast your vote. Save this number and you can review your vote later, by either telephone or Internet.

### Ensure the Secrecy of Your Vote

Do not share your VIN, PIN, or vote confirmation number with anyone, including election officials.

Questions about the voting system? Please contact the ATD Help Desk.

phone: 817.282.2544 email: vote@twu.org hours: 8:30 AM to 4:30 PM CT

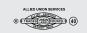